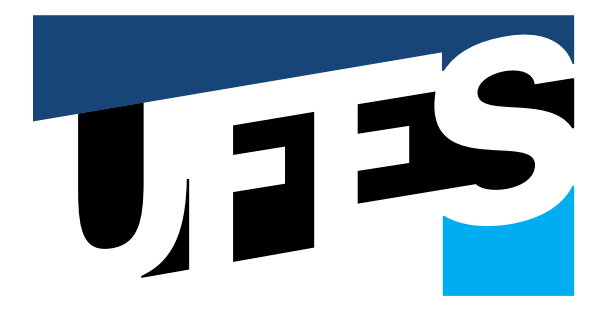

# LOGOMARCA PROMOCIONAL DA UFES

UNIVERSIDADE FEDERAL DO ESPÍRITO SANTO **2012**

# **Apresentação**

A marca promocional UFES é baseada em elemento visual de forte pregnância, cuja presença histórica no mosaico de autoria do artista plástico Raphael Samu, localizado na entrada do principal campus da Ufes, se configura como patrimônio visual que merece ser reconhecido e valorizado. Além de apresentar alta legibilidade e fácil distinção, em suas formas e cores, a marca promocional sintetiza a ideia de uma Universidade contemporânea, dinâmica e viva e contribuirá significativamente para abrir novas possibilidades de divulgação e fortalecimento da marca Ufes.

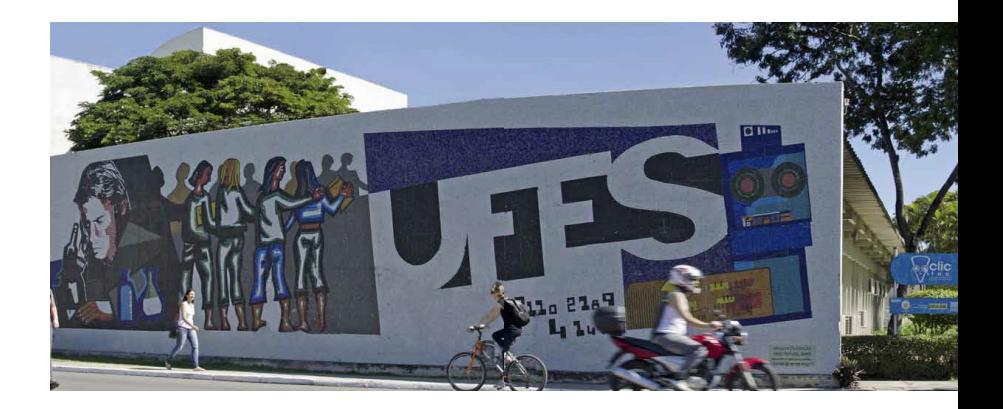

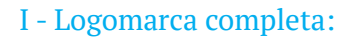

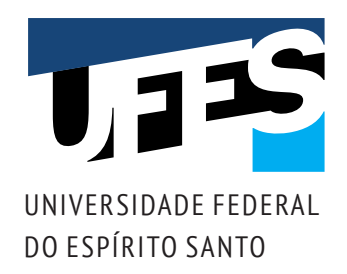

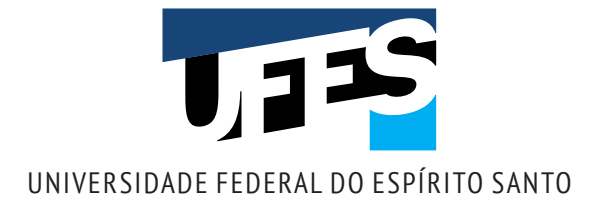

II- Sem assinatura de setor:

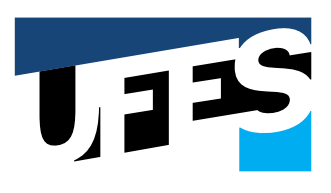

III- Logomarca com assinatura de setor:

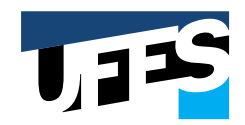

Superintendência de Cultura e Comunicação UNIVERSIDADE FEDERAL DO ESPÍRITO SANTO

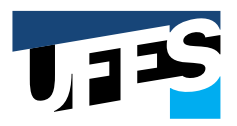

Superintendência de Cultura e Comunicação UNIVERSIDADE FEDERAL DO ESPÍRITO SANTO IV - Aplicação em uma cor:

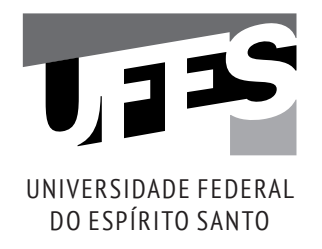

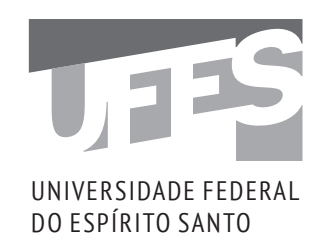

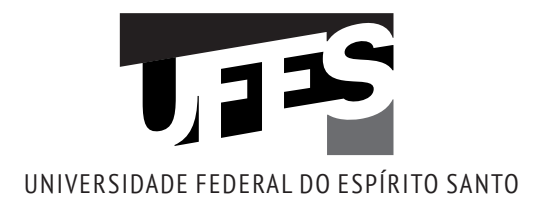

# V- Redução (*menor dimensão*)

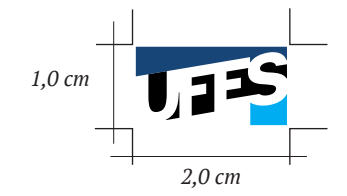

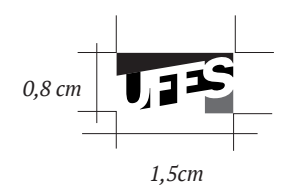

Obs.: *com estas dimensões, usar a logo sem assinatura.*

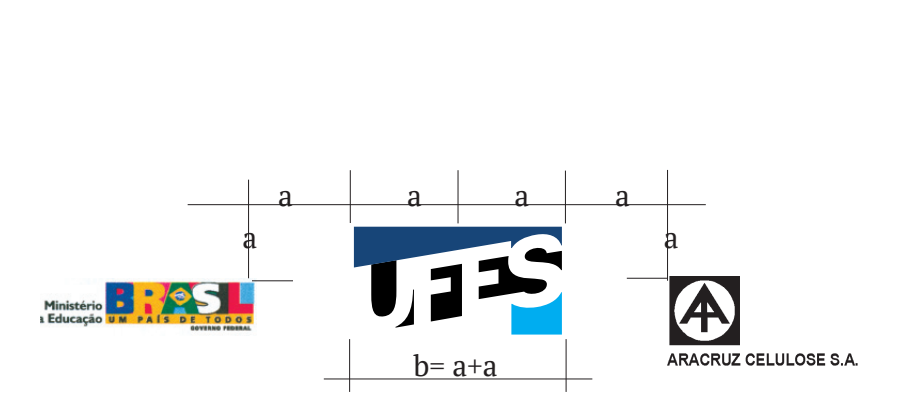

VI- Área de reserva:

*\* Usar o espaço equivalente à metade do tamanho total da logo(a) tanto nas laterais como nos espaços entre áreas no sentido vertical (para cima e para baixo).*

#### VII- Tipologia (free-font):

#### **Pt Serif**

Pt Serif - (Regular) abcdefghijklmnopqrstuvxz ABCDEFGHIJKLMNOPQRSTUVXZ

Pt Serif - (Itálico) *abcdefghijklmnopqrstuvxz ABCDEFGHIJKLMNOPQRSTUVXZ*

Pt Serif - (Bold) **abcdefghijklmnopqrstuvxz ABCDEFGHIJKLMNOPQRSTUVXZ**

Pt Serif - (Bold Itálico) *abcdefghijklmnopqrstuvxz ABCDEFGHIJKLMNOPQRSTUVXZ*

#### **Pt Sans**

Pt Sans - (Regular) abcdefghijklmnopqrstuvxz ABCDEFGHIJKLMNOPQRSTUVXZ

Pt Sans - (Bold) **abcdefghijklmnopqrstuvxz ABCDEFGHIJKLMNOPQRSTUVXZ**

**Pt Sans Narrow**

Pt Sans Narrow - (Regular) abcdefghijklmnopqrstuvxz ABCDEFGHIJKLMNOPQRSTUVXZ

Pt Sans Narrow - (Bold)

**abcdefghijklmnopqrstuvxz ABCDEFGHIJKLMNOPQRSTUVXZ**

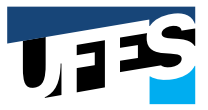

#### VIII- Cores da marca:

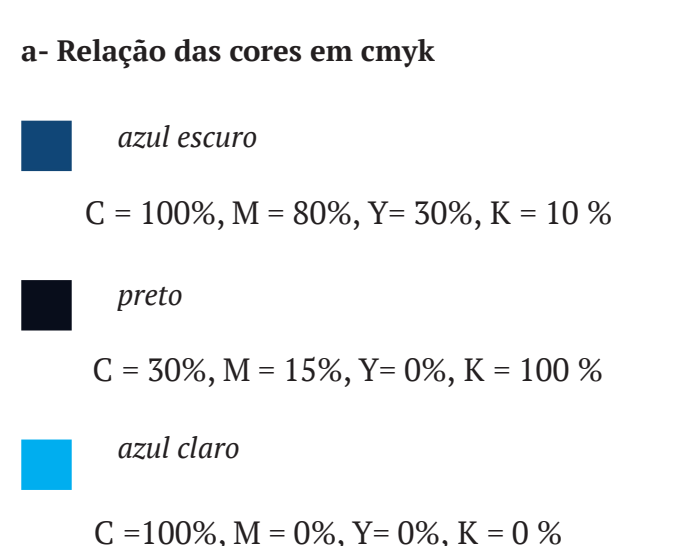

#### **b- Para uso na Web - relação na escala RGB**

*azul escuro Escala* RGB - vermelho = 23, verde= 69 e azul = 120

*azul claro*

 *Escala* RGB - vermelho = 0, verde= 174 e azul = 23

#### *preto*

 *Escala* RGB - vermelho = 0, verde= 0 e azul = 0

#### **c- Pantone**

\* *Buscar correspondência com a escala* CMYK

## **d- Película adesiva**

\* *Usar as correspondências de escala para impressão - CMYK*

### **e- Para reprodução em preto:**

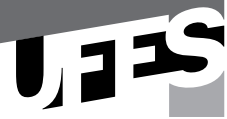

*Substituir o azul escuro por 70% de preto Substituir o azul claro por 40% de preto Manter as mesmas referências do preto*

*ou ainda*

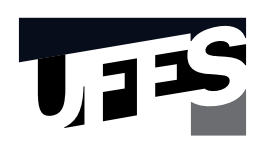

*Substituir o azul escuro por 100% de preto Substituir o azul claro por 70% de preto Manter as mesmas referências do preto*

#### **Ficha técnica:**

#### **Design da marWca:**

Ricardo Esteves

#### **Desenvolvimento do Manual da marca:**

Denise Pimenta

#### **Superintendente de Cultura e Comunicação:**

Ruth Reis

Vitória, agosto de 2012

Superintendência de Cultura e Comunicação UNIVERSIDADE FEDERAL DO ESPÍRITO SANTO **2012**